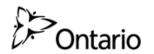

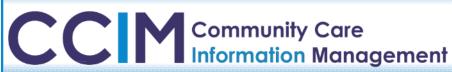

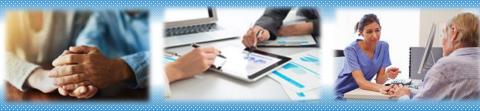

# **Business Process Webinar**

Developing a process for using IAR to support your work with Clients

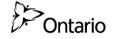

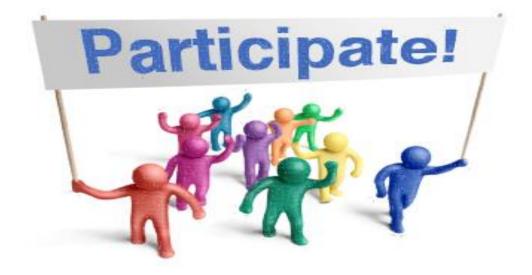

What best describes your role(s) in your organization?

- a. Direct Service Staff
- b. Trainer
- c. Manager
- d. Administrative Staff
- e. Other

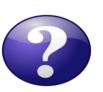

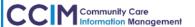

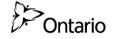

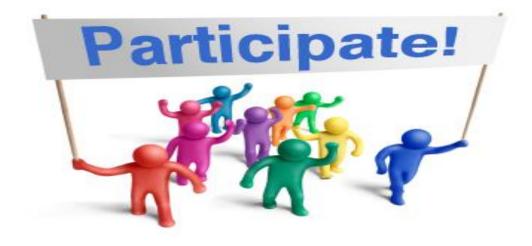

Do you currently use IAR in your work?

- a. Yes
- b. No

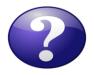

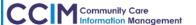

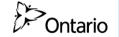

### **Webinar Agenda**

- Overview
- 2. Benefits of using the IAR as a viewer
- Tools to support the development of a process/procedure for using IAR to support client care
- Case Studies of Health Services Provider (HSP)
  organizations' procedures for IAR use
- 5. Next Steps: develop or review your procedure for IAR

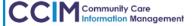

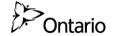

# Why a session on developing a process/procedure for using IAR?

#### Lessons learned from past implementations:

- Regular use of IAR provides access to client assessments to inform the service you provide to your clients
- Health Service Provider (HSP) organizations that find the most value in IAR have incorporated the use of IAR as part of their work flow

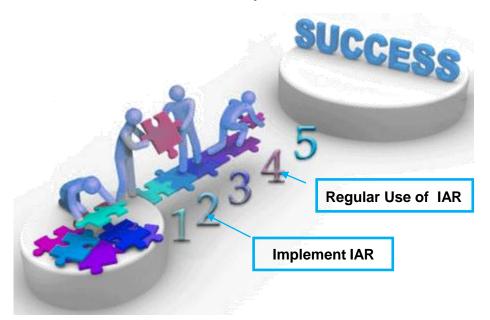

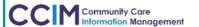

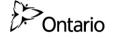

### **Benefits of IAR**

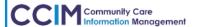

# Using IAR to understand the Client journey

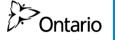

The IAR Data set can tell us about the Client Care Journey. Client assessments data is captured and uploaded in IAR from across the continuum of care.

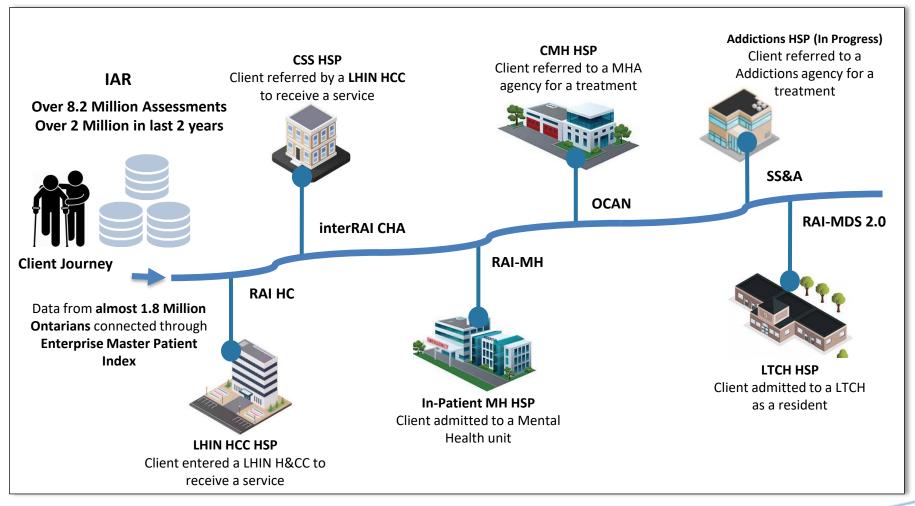

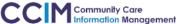

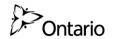

**Benefits of IAR** 

Promotes a client centered approach

Contains a wealth of data for service & systems planning

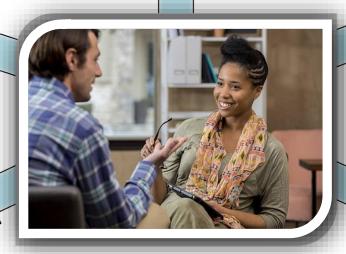

Ensures secure access to client information

Improves coordination across the circle of care

Informs care plan

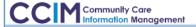

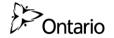

# **Comments from HSPs using IAR**

"Using IAR makes it easier to exchange information between health care providers. It improves efficiency by saving clinicians time they spend tracking down information"

Canadian Mental Health Association (CMHA)

"The IAR allows staff to have more of a history and build on the client's story. It improves coordination across the client's circle of care."

University Health Network (UHN)

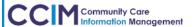

# IAR: Easy access to information, why not?

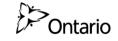

| Sector                        | Common<br>Assessment                                               | Accessible Information                                                                                                    | Example                                                                                                    |
|-------------------------------|--------------------------------------------------------------------|----------------------------------------------------------------------------------------------------|----------------------------------------------------------------------------------------------------|
| Addictions                    | Staged Screening & Assessment (SS&A): 3 Screeners & GAIN Q3 MI ONT | Screeners identify addictions and mental health issues. Recommendation and Referral Summary (Q3RRS) outlines evidence-based treatment recommendations based on problem severity and service utilization. | Stacey's work and education has been affected by her addiction. She has missed quite a few days in her part-time job and her grades are declining.                       |
| Community<br>Mental Health    | Ontario Common<br>Assessment of Need<br>(OCAN)                     | Client needs in a range of psychosocial determinants of health are rated by "No Need", "Met Need" and "Unmet Need".                                                                                      | Stacey uses alcohol daily and symptoms of anxiety prevent her from socializing. The OCAN identifies unmet needs in the domains of "Alcohol" and "Psychological Distress" |
| In-patient Mental<br>Health   | RAI – MH                                                           | Reason for client's admission to hospital and their status at discharge to support the transition back to the community                                                                                  | Stacey was admitted to hospital after expressing thoughts of suicide                                                                                                    |
| Community<br>Support Services | interRAI PS, interRAI<br>CHA                                       | Level of functioning and service required to support client's activities of daily living                                                                                                    | Stacey requires support with meal preparation                                                                                                    |
| Home and<br>Continuing Care   | interRAI CA,<br>RAI-HC / interRAI-HC                               | Level of functioning and service required to support client's activities of daily living                                                                                                    | Stacey needs assistance with medications                                                                                                    |
| Long Term Care<br>Homes       | RAI – MDS 2.0                                                      | Level of functioning for elderly clients living in long term care homes                                                                                                    | Stacey is independent with dressing and bathing                                                                                                    |

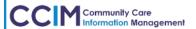

### **Understanding the Client's story (Q3RRS)**

### **Betty**

- 17 years old, referred for addictions counselling
- Summary of status:
  - Pregnant
  - low attendance and grades at school
  - regular use of alcohol and marijuana
  - symptoms of depression and anxiety

#### Summary of Recommendations:

- Referral for pre-natal care and new mother's group
- Review Betty's progress in current services related to substance use problems and explore options for more intensive services to reduce increased risk related to pregnancy
- Referral to CBT for depression and anxiety

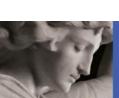

#### **Videos: Mock Client Scenarios**

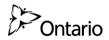

#### Click **HERE** to access three 10 minute videos on examples of using IAR

#### **IAR Systems** On this page \*Once you're on the CCIM website, Overview scroll partway down the screen and IAR (Integrated Assessment Record) AEM (Assesment Entry Module) click here to start the videos Overview The Integrated Assessment Record (IAR) tool provides a central repository for clinical assessment data collected from my Itiple community care sectors. It allows authorized Health Service Providers (HSPs) within the circle of care to upload and view a client's assessment information in a secure and timely manner. The In Renables collaborative care planning as well as enhanced communication between providers, for the ultimate goal of promoting high quality care for clients in the community. IAR allows authorized HSPs to upload and view the following assessment information across multiple sectors: Sector Assessments Inpatient Mental Health Resident Assessment Instrument - Mental Health (RAI-MH) Long Term Care Homes Resident Assessment Instrument - Minimum Data Set (RAI- IDS 2.0) Community Support Services interRAI Preliminary Screener for Primary and Community Care Settings (interRAI-PS) interRAI Community Health Assessment (interRAI CHA) LHIN Home and Continuing Care Resident Assessment Instrument - Home Care (RAI-HC), interRAI Home Care (interRAI-HC), interRAI Contact Assessment (interRAI CA) Community Mental Health Ontario Common Assessment of Need (OCAN) Community Addictions Staged Screening and Assessment (SS&A) VIDEO: Addictions sector - Using IAR to support client care video (Click here for the accessible Addictions sector video with captions) VIDEO: CSS sector - Using IAR to support client care video (Click here for the accessible CSS sector video with captions) VIDEO: CMH sector - Using IAR to support client care video (Click here for the accessible CMH sector video with captions)

### Making Training Easier: Self-Directed eLearning

#### Click **HERE** to access new interactive eLearning

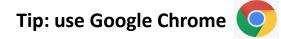

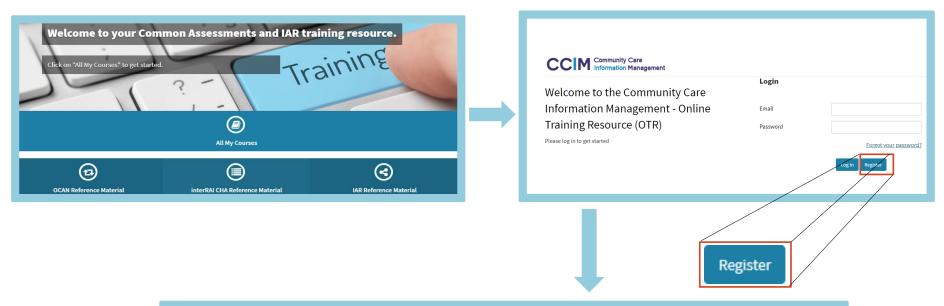

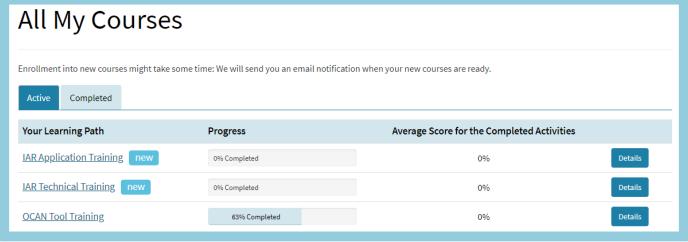

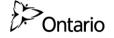

# Developing a process for IAR Use

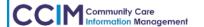

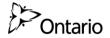

#### What is a Business Process?

A series of connected tasks that, once completed, achieves a goal

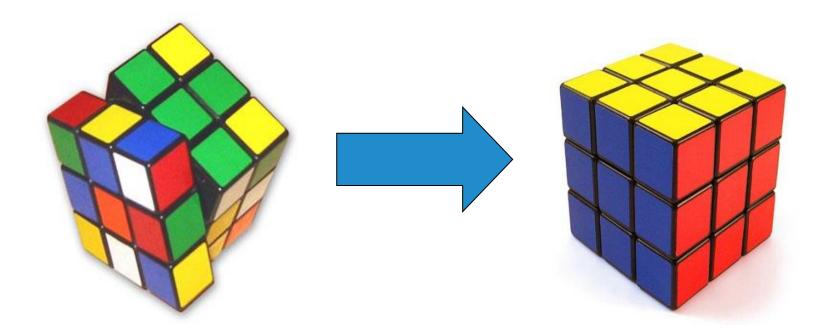

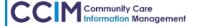

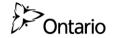

# Tools to help develop processes/procedures

1. Business Process Mapping

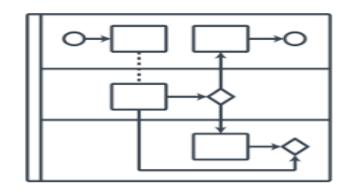

2. Business Process Chart

| Task | Who/Role | Document |
|------|----------|----------|
|      |          |          |
|      |          |          |

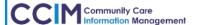

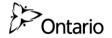

### What is the goal for using IAR?

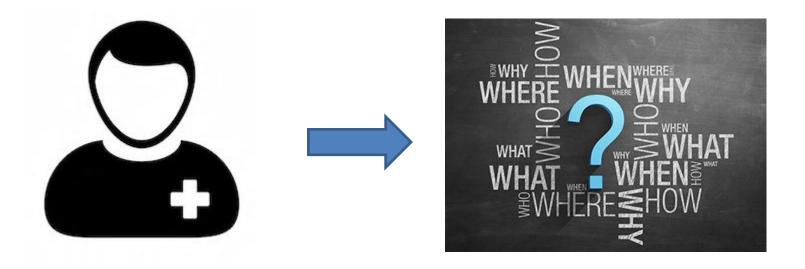

To learn about the client and their interactions with other services to inform your work and improve the client's experience

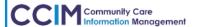

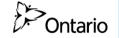

# How do you develop a business process for IAR use?

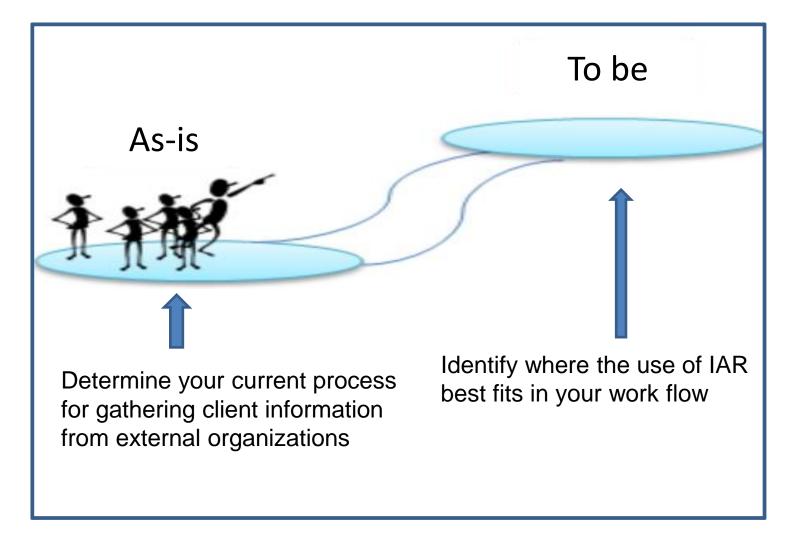

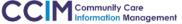

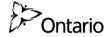

### **Business Process Mapping**

- ✓ A method that can be used to map a business process
- ✓ Has a starting point and an end point
- ✓ Set out the beginning and end tasks
  - Then ask … "And then what"?
  - Consider tasks, decisions and roles
  - Note any bottlenecks / barriers separately which parts least benefit the client

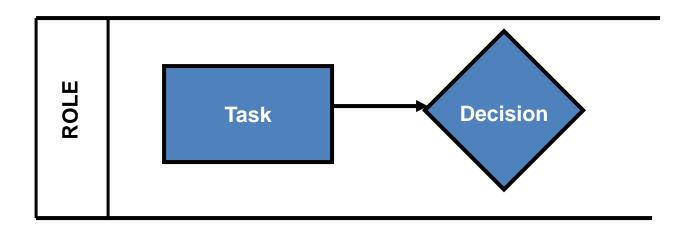

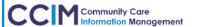

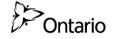

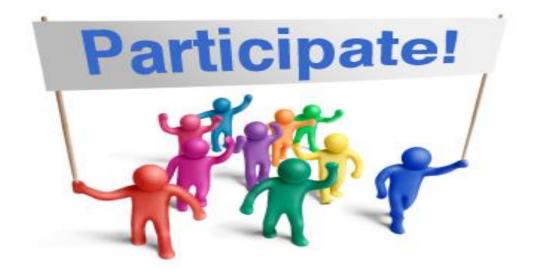

Are you familiar with business process mapping?

- 1. Yes
- 2. No

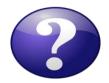

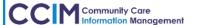

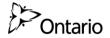

### **How to map a Business Process**

The following symbols are commonly used in a Business Process Map:

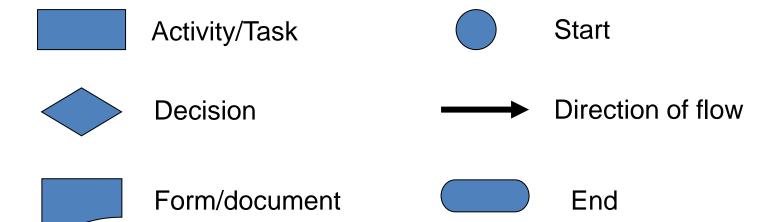

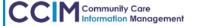

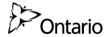

### **Business Process Mapping example**

Scenario 1: Wake up in the morning and go to work

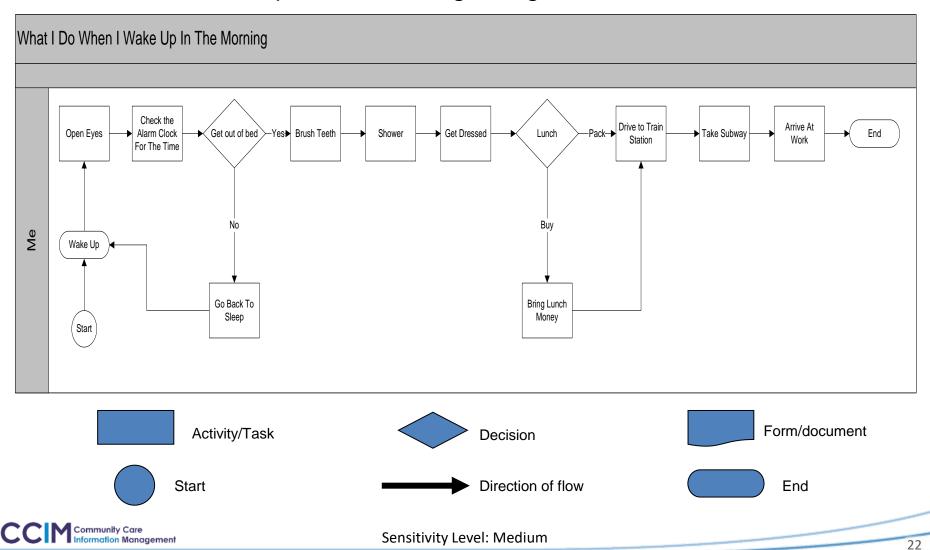

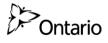

# If Business Process Mapping is not your "thing"

#### **Use a Business Process Chart:**

- ✓ Another method that can be used to describe a business process
- ✓ Uses a chart to identify each task, the role responsible and the form/document used (if applicable)

#### Scenario 2: Get to work and prepare for your morning meeting

| Task                            | Who/Role                 | Form/Document    |
|---------------------------------|--------------------------|------------------|
| Print Agenda                    | Team Leader              | Agenda           |
| Make Photocopies of the agenda  | Administrative Assistant | Agenda           |
| Prepare the Coffee              | Administrative Assistant |                  |
| Record Attendance               | Staff member             | Attendance Sheet |
| Review the agenda with the team | Team Leader              | Agenda           |

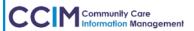

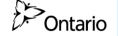

# An HSP's procedure for using IAR with new and existing Clients

- 1. Business Process Maps
- 2. Business Process Chart

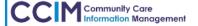

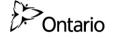

# **Procedure for a new Client**

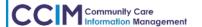

# Using IAR in Assertive Community Treatment (ACT) TEAM

**Sharon Blom** 

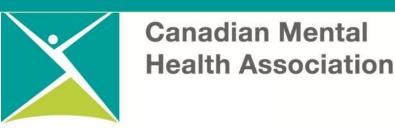

# New Client Example

**New Client: Melvin, is referred to ACT** 

 The Intake worker searches on IAR and finds an OCAN completed by a previous organization working with Melvin

The intake package identifies Melvin, does not speak English, has a diagnosis of schizophrenia, is on ODSP, is paying market rent, and has serious physical health issues.

- This information helped the clinician to:
  - Book an interpreter quickly for an initial intake meeting
  - Begin work on pressing financial and time sensitive medical goals

# **Business Process Map: Using IAR for a new Client**

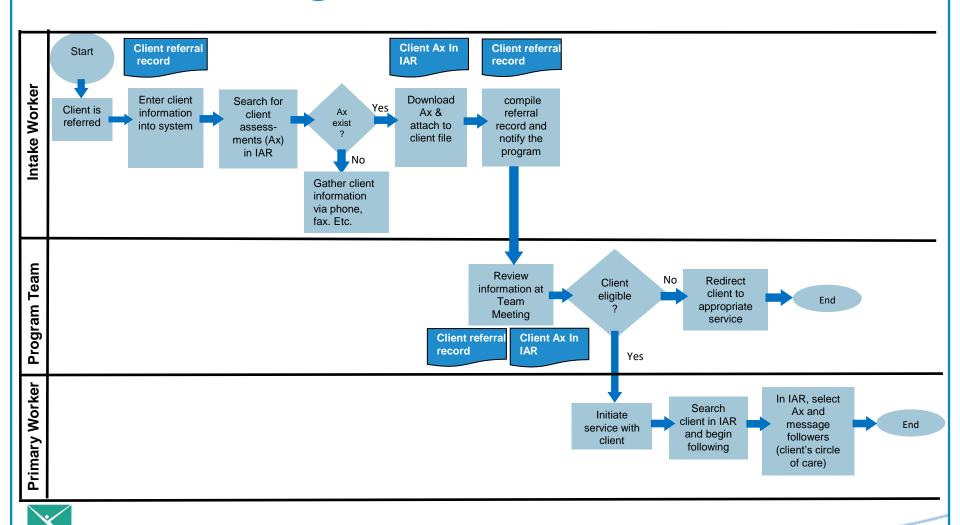

Sensitivity Level: Medium

СМНА

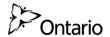

### Follow / Unfollow a person

# To follow a Person:

- Verify that you are viewing the correct person
- Click the Follow Person button

# To Unfollow a Person:

3. Click the unfollow Person button

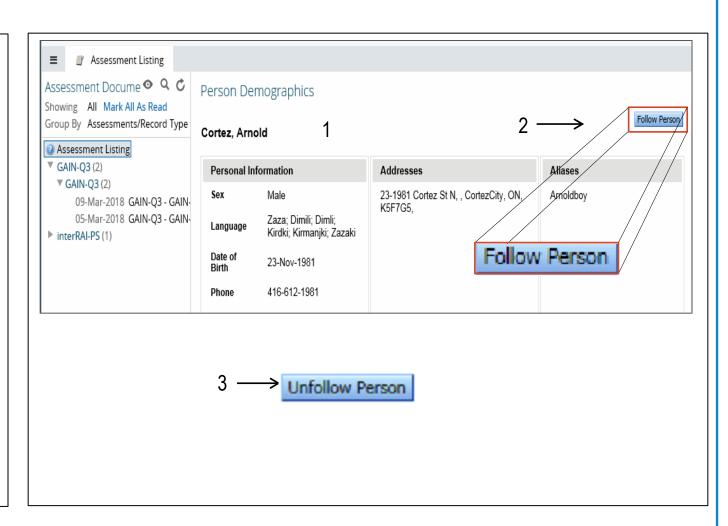

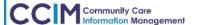

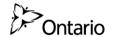

### Messaging from within an assessment

# To message followers from within an Assessment:

- Click the Message Followers button
- Select the followers to message from IAR Users Following list
- 3. Click Continue
- Type your message
- Click the Send button

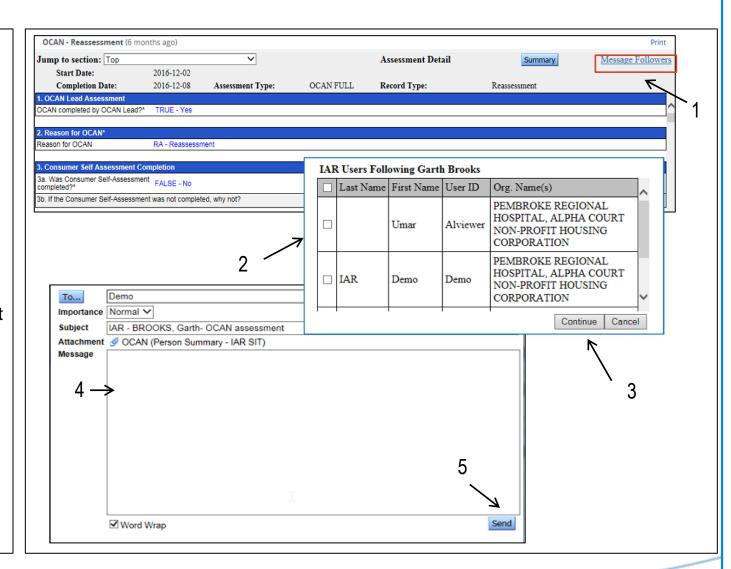

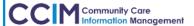

# **Business Process Chart: Using IAR for a new Client**

| Tasks                                                             | Who            | Document                                      |
|-------------------------------------------------------------------|----------------|-----------------------------------------------|
| Client is referred: Enter client information into system          | Intake Worker  | Client referral record                        |
| Search for client assessments (Ax) on IAR                         | Intake Worker  |                                               |
| Download client's Ax from IAR and attach to client file           | Intake Worker  | client's Ax in IAR                            |
| Compile the referral record and notify the program                | Intake Worker  | client referral record                        |
| Review information at Team Meeting to determine eligibility       | Team Members   | client's Ax in IAR and client referral record |
| Eligible: initiate service                                        | Primary Worker |                                               |
| Search client in IAR and begin following                          | Primary Worker |                                               |
| In IAR, select Ax and message followers (client's circle of care) | Primary Worker |                                               |

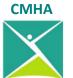

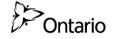

# **Procedure for an existing Client**

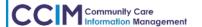

# **Existing Client Examples**

#### Existing client, Susan, is hospitalized

- The service provider receives a notification that a new assessment is available.
   The service provider checks IAR and finds a interRAI HC completed while Susan was in hospital the common assessment completed by Home and Community Care (H&CC). The assessment identifies that:
  - Susan had a stroke. She can walk independently, but requires support with ordinary housework and meal preparation.
  - Susan will receive physical and occupational therapy
  - Susan's mood has deteriorated increased symptoms of depression

#### This information helped the service provider to:

- Connect with the H&CC worker and inpatient social worker to collaborate on a discharge plan from hospital
- o Consider the impact that her physical health condition can have on her mental health

# **Business Process Chart: Using IAR for an existing client**

| Tasks                                                                                       | Who                         | Document            |
|---------------------------------------------------------------------------------------------|-----------------------------|---------------------|
| Notification of an update in IAR                                                            | Service Provider            | Email               |
| Log into IAR and check messages                                                             | Service Provider            |                     |
| Click on Ax attachments link within the message                                             | Service Provider            |                     |
| View Ax in IAR                                                                              | Service Provider            | Client Ax in IAR    |
| If required, contact other HSP using IAR messaging or phone                                 | Service Provider            |                     |
| Review/revise service plan based on Ax accessed through IAR and coordination with other HSP | Service Provider and client | Client service plan |

**CMHA** 

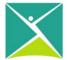

# **Business Process Map:**Using IAR for an existing Client

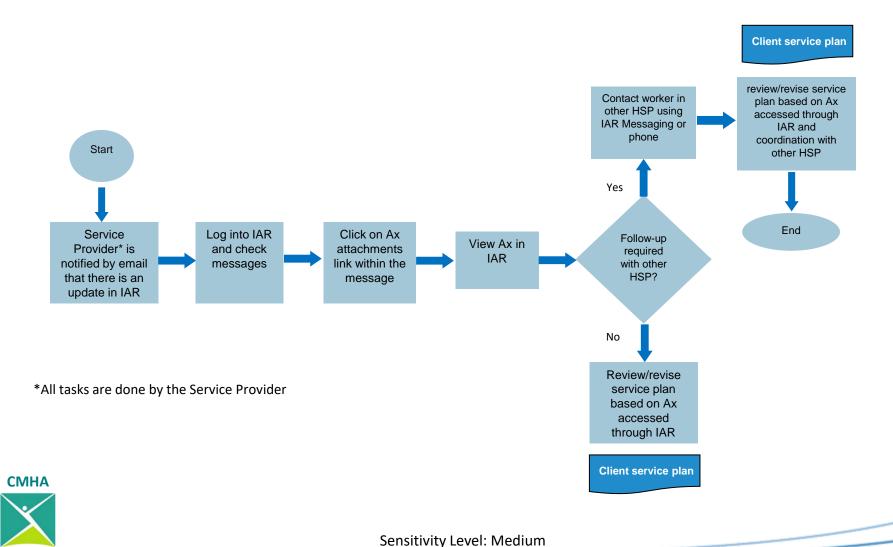

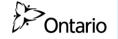

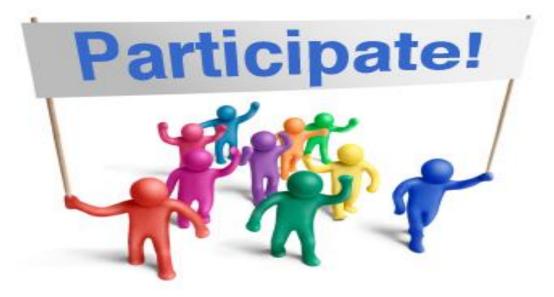

Which format do you think you'll use to represent your "As Is" and "To Be" Business Process?

- 1. Business Process Mapping
- 2. Process Chart

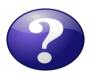

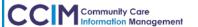

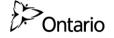

# Develop your procedure/process for integrating IAR use into your workflow

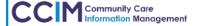

# Document your "As Is" and "To Be" process to incorporate the use of IAR

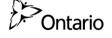

- Use the template provided to complete your "As Is" and "To Be" business process maps or charts
  - Involve a variety of members of your team
  - Consider: what are the steps, who does what, decision points
  - Finalize your "To Be" business process
  - Document and communicate process to relevant staff

| Client Type        | Starting Point                              | End Point                                            |
|--------------------|---------------------------------------------|------------------------------------------------------|
| 1. New Client      | New client is referred                      | Service is initiated or client redirected            |
| 2. Existing Client | Receive email notification of update in IAR | Review/Revise service plan based on Ax viewed in IAR |

Do not expect perfection right away.
This is an evolving process!

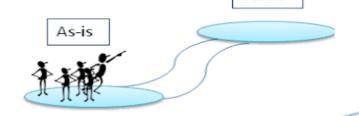

To-be

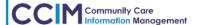

Sensitivity Level: Medium

-38

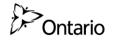

# Reviewing your workflow

1. Interactive team building

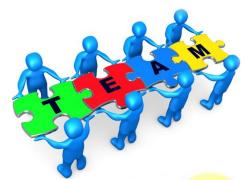

2. Come up with innovative ideas

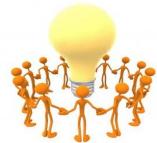

3. Opportunity to make changes that benefit staff and clients

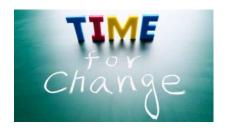

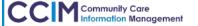

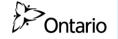

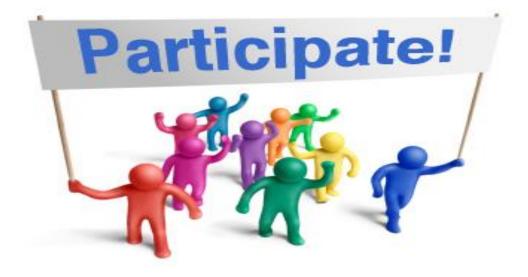

Think about the roles in your organization. Who would you include in this activity?

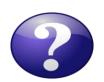

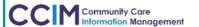

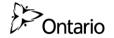

# Why a session on developing a process/procedure for using IAR?

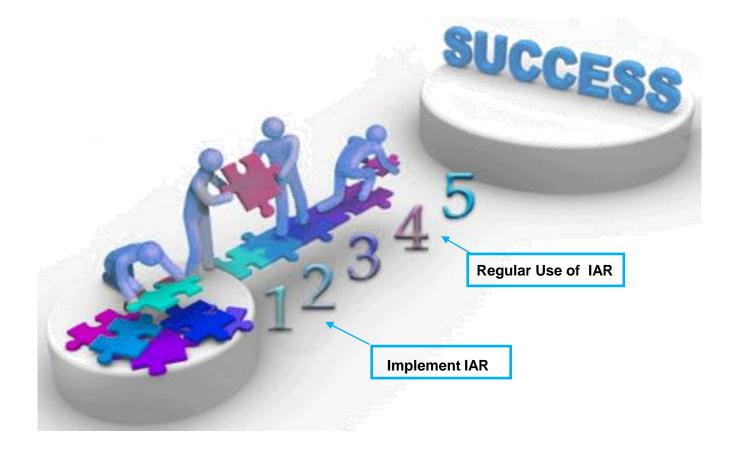

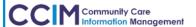